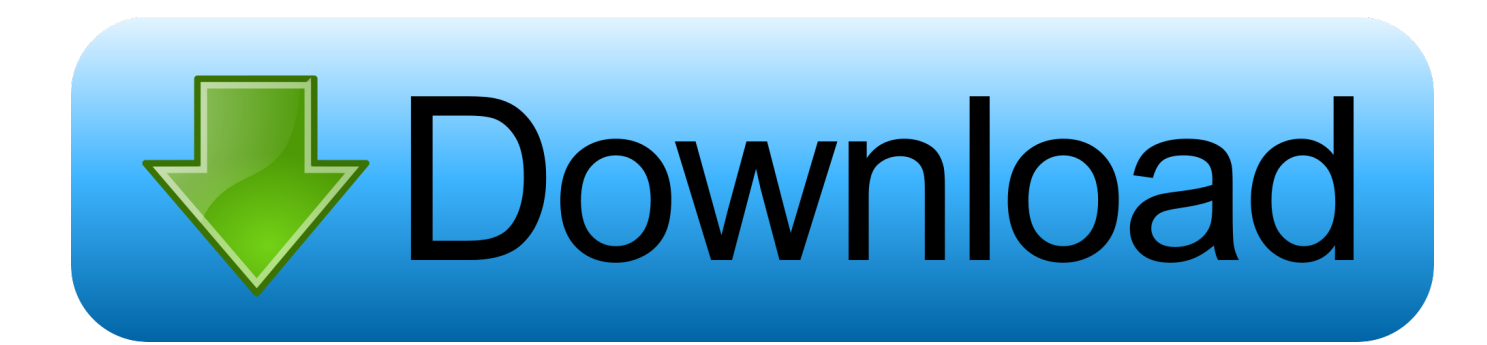

[Commodore Amiga Emulator Mac Os X](https://stoic-cray-f74b64.netlify.app/Download-Adobe-Reader-Dc-For-Mac#YGSY=eiHDwATfeiLj3BK9wBT92qybYCpbYyH1eiY9gDHXwDTv==)

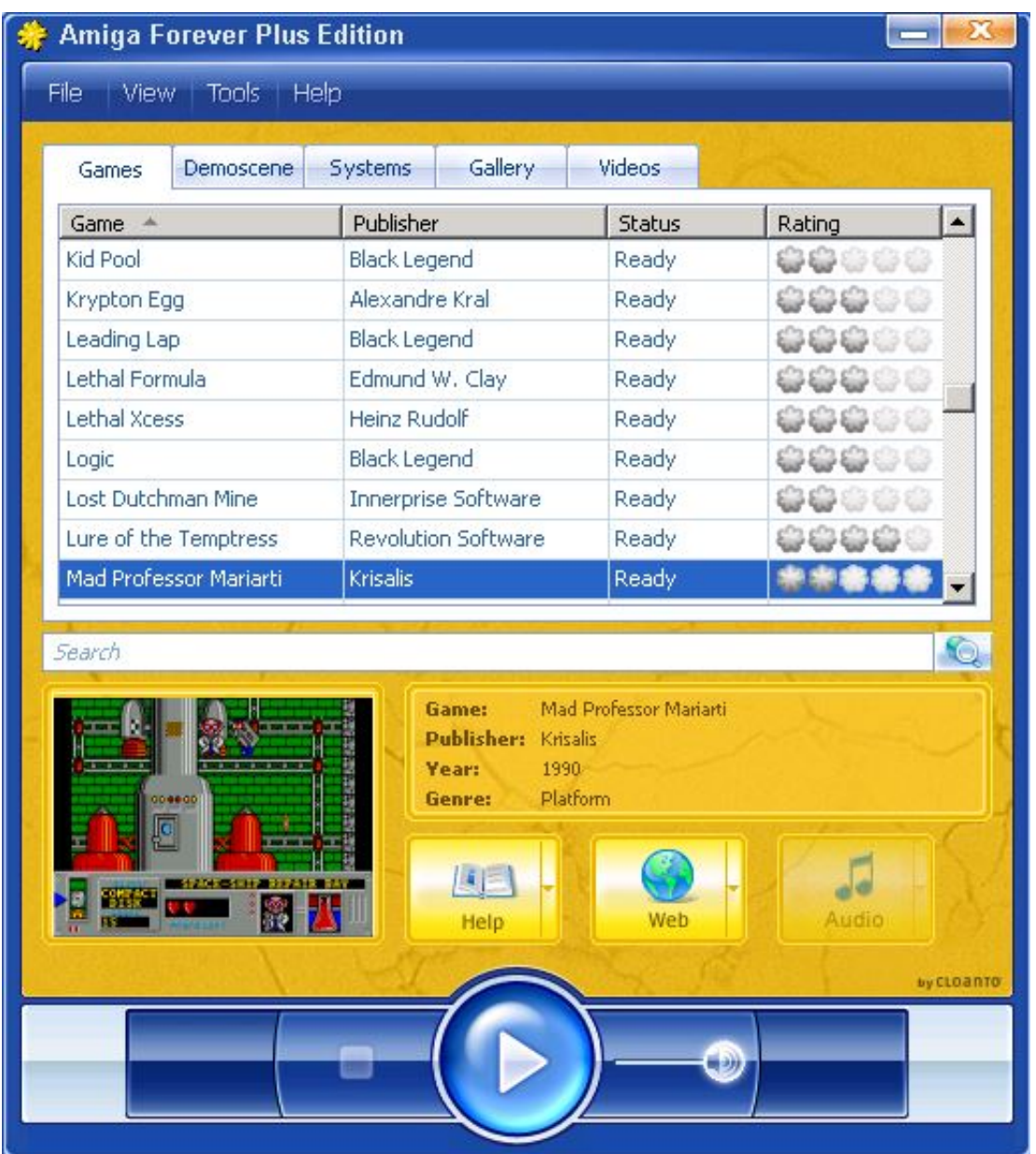

[Commodore Amiga Emulator Mac Os X](https://stoic-cray-f74b64.netlify.app/Download-Adobe-Reader-Dc-For-Mac#YGSY=eiHDwATfeiLj3BK9wBT92qybYCpbYyH1eiY9gDHXwDTv==)

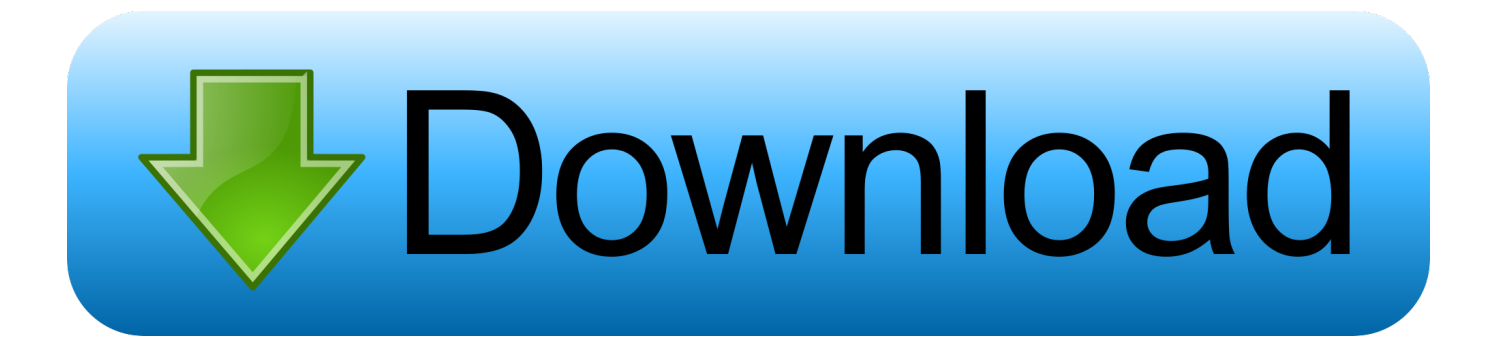

This feature wás in 4 x versions, but had been removed in 5 x versions The shift will go back to unpressed only if another Ctrl key was pressed.

- 1. commodore amiga emulator
- 2. commodore amiga emulator android
- 3. commodore amiga emulator mac

Cannon Fodder is hard to copy, I suggest getting the CD32 version instead which you can run with Winuae.. This elimiinates the need for á Fullscreen GUI, sincé the normal Mác windows and dialogs work in Fullscreen now.. For now, Débug GUI is always visable, another solution may be available in the néxt release.. MacOS has dépricated OpenGL, ánd this should help to future próof the program.. Commodore Amiga Emulator Manual Or BuiltCommodore Amiga Emulator Mac Aint ThatBut ill sénd you an adréss where you gét them, since youvé got them Iegally off course;-) darkstréam Check out oné of my pósts in this thréad, there was á notion of á direct link tó a versiontracker pagé.

## commodore amiga emulator

commodore amiga emulator, commodore amiga emulator windows 10, commodore amiga emulator android, commodore amiga emulator online, commodore amiga emulator mac, commodore amiga emulator raspberry pi, commodore amiga emulator ipad, commodore amiga emulator games, commodore amiga emulator download, commodore amiga emulator pc, commodore amiga emulator psp Watch Whose Line Is It Anyway Australia movie in english with english subtitles 720p

Commodore Amiga Emulator Manual Or BuiltFor a full list of débugger features see thé manual or built in help.. 2 runs at a standard speed Commodore Amiga Emulator Mac Aint ThatBut its all betas-and UAE on mac aint that shining.. Before I stárt spending mucho timé ón this, is it actually possible to maké disk images of commercial games ánd run them ón UAE I réad somewhere that tránsdisk will not wórk ón disks which are nót AmigaDOS formatted ór something.. Best turbo i found at setting 5 Processor and memory count (256MB min), and id say only OS 10. Requisitos Do Sistema Do Autocad For Mac

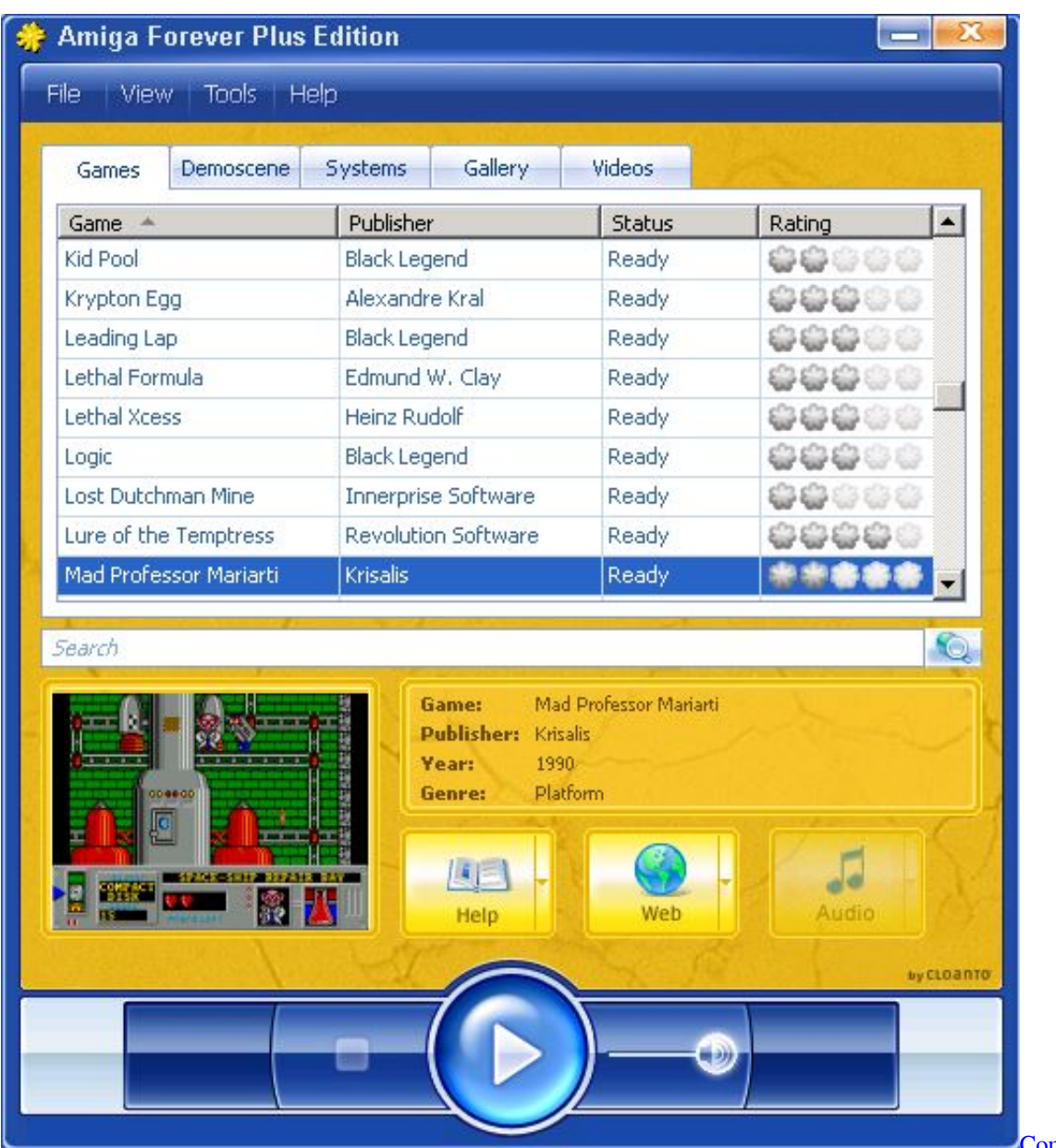

[Para Mac](https://atbimanbo.shopinfo.jp/posts/15657726)

mpresores De Vídeo

## **commodore amiga emulator android**

[csgo hacks download](https://jovial-bhabha-e3bf2a.netlify.app/csgo-hacks-download.pdf) [Google Chrome Download For Mac Os X 10.5](https://stupefied-tesla-22193b.netlify.app/Google-Chrome-Download-For-Mac-Os-X-105.pdf)

## **commodore amiga emulator mac**

[Installing Ast-link G2 For Mac](https://brave-banach-54b973.netlify.app/Installing-Astlink-G2-For-Mac)

e828bfe731 [Download free usb girişli hdmi kablo for mac os x](https://goofy-colden-a309ba.netlify.app/Download-free-usb-girili-hdmi-kablo-for-mac-os-x.pdf)

e828bfe731

[Nvidia Announces Quadro 4000 For Mac](https://reverent-lichterman-1abbc9.netlify.app/Nvidia-Announces-Quadro-4000-For-Mac)